## HUMBOLDT-UNIVERSITÄT ZU BERLIN

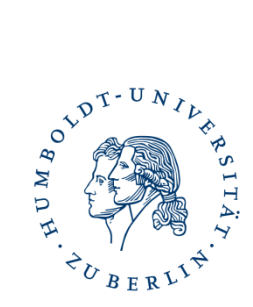

### **Bachelor Spanisch als Kernfach 120 LP ohne Lehramtsoption**

Name, Vorname: \_\_\_\_\_\_\_\_\_\_\_\_\_\_\_\_\_\_\_\_\_\_\_\_\_\_\_\_\_\_\_\_\_\_ Matrikelnummer: \_\_\_\_\_\_\_\_\_\_\_\_\_\_\_\_\_\_\_\_\_\_\_\_\_\_\_\_\_\_\_\_\_\_

### **Pflichtbereich 80 LP**

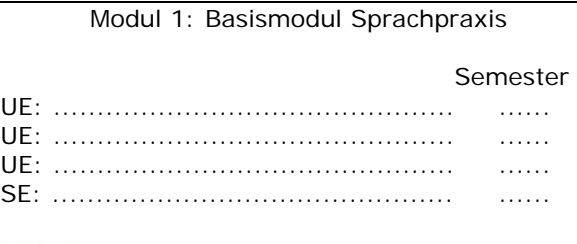

MAP-Note: ..........

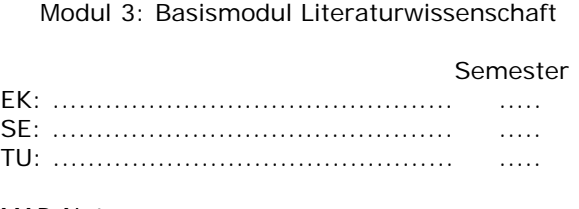

MAP-Note: ..........

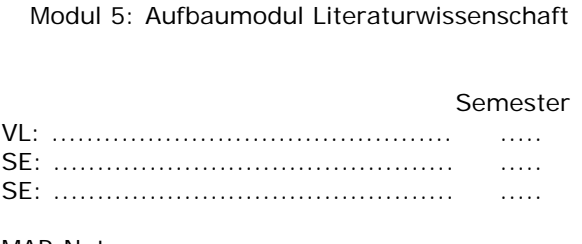

MAP-Note: ..........

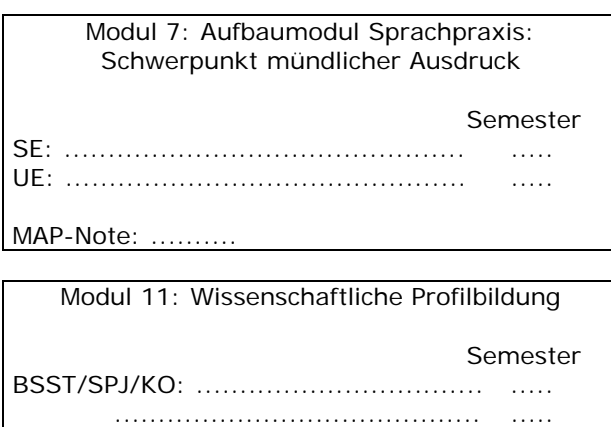

MAP-Note: ..........

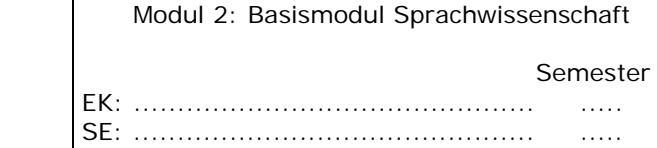

TU: .............................................. .....

MAP-Note: ..........

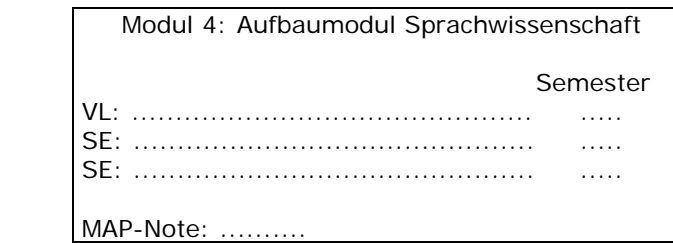

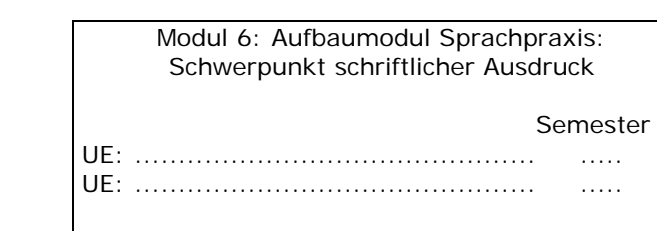

MAP-Note: ...........

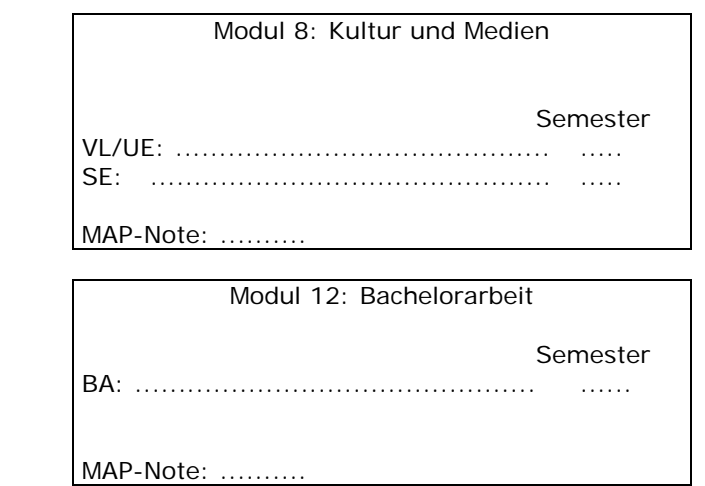

# HUMBOLDT-UNIVERSITÄT ZU BERLIN

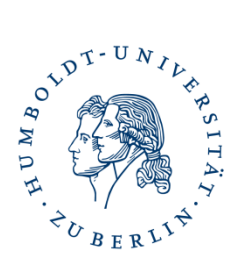

#### **Fachlicher Wahlpflichtbereich 20 LP**

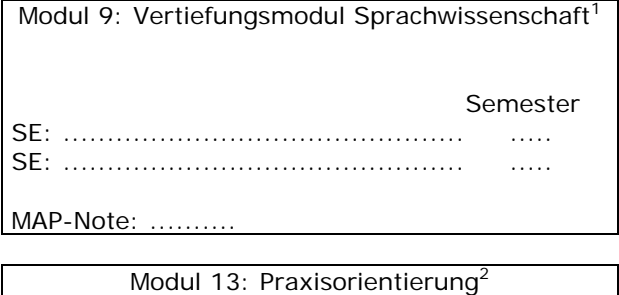

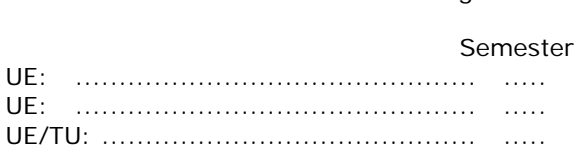

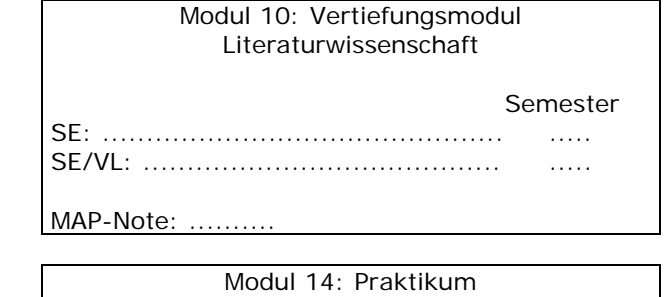

 Semester PR: .............................................. ..... KO: .............................................. .....

## **Überfachlicher Wahlpflichtbereich 20 LP**

.............................................. ..... .............................................. .....

**Bitte reichen Sie dieses Formular umgehend im Prüfungsbüro ein: Uta Kämmerzähl, Dorotheenstr. 65, Raum 4.33** 

Datum, Unterschrift

 1 Aus dem Angebot der Module 9 und 10 muss ein Modul gewählt werden. 2 Aus dem Angebot der Module 13 und 14 muss ein Modul gewählt werden.